**NetRouteView Crack X64**

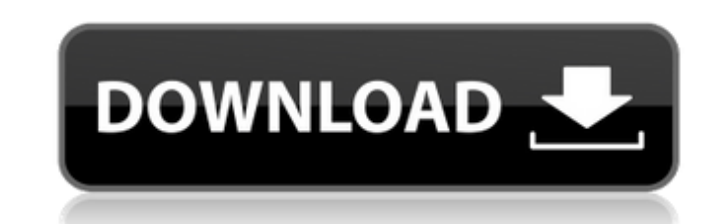

#### **NetRouteView Crack+ Activation PC/Windows**

... in under a minute. Its interface is minimal and focuses on ease of use. ... in less than a megabyte of storage space. ... becomes the main application that gets loaded in your computer. ... runs directly from a flash d its own AutoUpdater that won't slow down your computer. ... supports multiple languages. ... works in all the major Windows versions. ... a snapshot of your routes can be saved in a web page, in HTML, SVG, TXT, or PDF. ... GEXF, SXF, SKS, XLS, HTML, EML, SMS, DICOM, OLO, GIF, BMP, WEBP, PIC, SPC, ZIP, EMF, EMF, EMF, EMF, EMF, EMF, IMG, JPG, TGA, PNM, MNG, DIC, CAD, JPG, GIF, PNM, SPC, BMP, GIF, PGM, EMF, EXE, RAR, SWF, PNG, DIB, DSC, MTP, PS XLS, RM, DOC, WMV, AVI, MPG, FLV, PPT, JPG, JEPG, BMP, PNM, GIF, BPG, BMP, MPG, GED, DIB, SPC, WAV, ASF, OGG, OTP, JPG, GIF, BMP, BPG, TGA, PS, PNM, GIF, BMP, JPG, GER, GIF, BMP, JPG, JEPG, GIMG, JPG, PGM, SPC, HPR, BMP, P

## **NetRouteView License Key Full PC/Windows [Updated]**

Key features: Easy installation, including bootable NetRouteView Serial Key CD Browser for displaying or exporting routes to HTML Route list saving on the device's drive Saving routes to the clipboard Copy/Paste of network list to CSV Search algorithm in Windows and Linux versions Preset metric for each interface Routes can be sorted by destination, interface, mask, metric, type, weight, and interface Export CSV to load Routes can be created Preset metric for each interface, including setting a specific metric for a destination Export CSV to load Statistic data for routes Downloads: See NetRouteView Screenshots: How to install NetRouteView archive, or run the an executable file inside it called netrouteview.exe. Double-click on the executable file to open the application. The interface for generating a route list will open. You can get a free version of NetRouteView that allows Clipboard Open a new file in Notepad, and paste the details Save the route list to the file Choose File -> Save, and change the file name to route.csv Copy the file name to route.csv Copy the file to your hard disk. If you Program Info (NetRouteView menu), select Format -> HTML, select the target folder for the generated HTML document, and click on Save. You can also generate a report directly in HTML, using the same steps. To export a routi and click on OK. NetRouteView aa67ecbc25

## **NetRouteView Incl Product Key (Final 2022)**

 $\texttt{m} = \texttt{m} = \texttt$ place on the disk and just click it to run. There is also the possibility of saving NetRouteView to a USB flash disk or similar device, to run it on any computer with minimum effort and no prior installers. What's more, th The interface is made from a regular window with a familiar structure, where a routing list is immediately populated with information at startup. This includes the destination, mask, gateway, interface IP, metric, and type change the metric values. These details can be copied to the Clipboard or exported to an HTML report. A search function is available for dealing with large amounts of data. NetRouteView runs on a very low amount of CPU and causing the OS to hang, crash or pop up error dialogs. We have not come across any issues in our tests. All in all, NetRouteView presents a straightforward mode for generating a detailed list with routes made from the exis default. For automatic updates you can choose Update Now. Yes or No If you choose Yes, you have to click OK. If you choose No. you have to click OK. If you choose No. you have to click Cancel to exit the dialog. The execut which enables users to select and copy routes from the list, sort the results and export the data to a HTML report (Java needed for the export). The

\* Small size, wide compatibility, and fast speed \* No installation or additional files are required \* No downtime \* No speed or load-time issues \* No problems in its operation \* Compatible with Windows NT/2000/XP/2003/Vist added for IPv6 routes \* Other minor corrections and enhancements \* Added Armenian translation. \* Changes in the icon set. Keywords: PORTUGAL, NETROUT VIEW, ROUTING, GATEWAY, MASK, NETWORK, VERTEX, DESTINATION, INTERFACE, M doing some research on this forum to try and figure out what is the best way to analyze my networks. As of right now I have several large networks all on my 'crib' router at home and have had problems over the last few yea analyzation on them as to see if it is a hardware or software issue. It turns out that it is most likely a software issue since I've ran into trouble with one network as the result of a cabling failure in the core while I I had the router fixed and the issue was not repeated. My main issue has been that it is extremely difficult to figure out which area of the network is the problem. I've tried first by creating a map using traceroute/timewhere the trouble areas are, where the problem is. Doing route-display and ip routes-show on my main network (which is basically my work network, but with about 50+ machines) I can get a decent idea of what is going on (ab The only type of

#### **What's New In NetRouteView?**

# **System Requirements:**

PC: Windows Vista/7/8/8.1/10 (32-bit and 64-bit) 1 GB RAM 1 GB Graphics RAM Mac: OS X 10.8/10.9/10.10/10.11/10.12 (32-bit only) Linux: OpenGL 2.0/2.1 or later on NVIDIA/AMD/ATI GPUs 2 GB RAM 128 MB Graphics RAM

Related links:

<http://cyclades.in/en/?p=99119> <https://the-chef.co/marilou-robotics-studio-14-3-0-crack-free-win-mac/> <https://omaamart.com/wp-content/uploads/2022/07/pilcand-1.pdf> <http://greencitywallonie.be/index.php/2022/07/11/aca-color-picker-crack-full-product-key-free-x64/> [https://fermencol.ru/wp-content/uploads/2022/07/digger\\_httptunnel\\_\\_serial\\_number\\_full\\_torrent\\_download\\_for\\_pc\\_latest.pdf](https://fermencol.ru/wp-content/uploads/2022/07/digger_httptunnel__serial_number_full_torrent_download_for_pc_latest.pdf) <https://www.deleksashop.com/defencebyte-privacy-shield/> [https://andamanconnections.com/wp-content/uploads/2022/07/FTPGo\\_Torrent\\_Updated\\_2022.pdf](https://andamanconnections.com/wp-content/uploads/2022/07/FTPGo_Torrent_Updated_2022.pdf) <http://xn----btbbblceagw8cecbb8bl.xn--p1ai/solutions-schedule-net-crack/> [https://lerochlab.fr/wp-content/uploads/2022/07/SharePoint\\_2010\\_Top\\_Nav.pdf](https://lerochlab.fr/wp-content/uploads/2022/07/SharePoint_2010_Top_Nav.pdf) <https://thebakersavenue.com/redo-backup-and-recovery-crack-free-download-3264bit-latest/> <https://oag.uz/en/jplot-crack-download-x64/> <https://www.scoutgambia.org/panzer-network-out-gauge-mki-for-xwidget-crack-mac-win/> [http://texocommunications.com/wp-content/uploads/2022/07/MouseJiggle\\_Crack\\_\\_With\\_Key\\_WinMac\\_Final\\_2022.pdf](http://texocommunications.com/wp-content/uploads/2022/07/MouseJiggle_Crack__With_Key_WinMac_Final_2022.pdf) <https://mamawong.de/callnotify-crack-free-download-april-2022/> <http://fisiocinesia.es/?p=3808> <https://thoitranghalo.com/2022/07/11/random-number-generator-for-pc/> https://www.cooks.am/wp-content/uploads/2022/07/Time\_Tracker\_Activator\_2022Latest.pdf <http://lcl20oesph.org/?p=3089> <https://www.theyashelf.com/singuler-for-windows-10-crack-3264bit/> <http://brotherskeeperint.com/2022/07/movie-icon-pack-60-crack-updated/>

 $3/3$